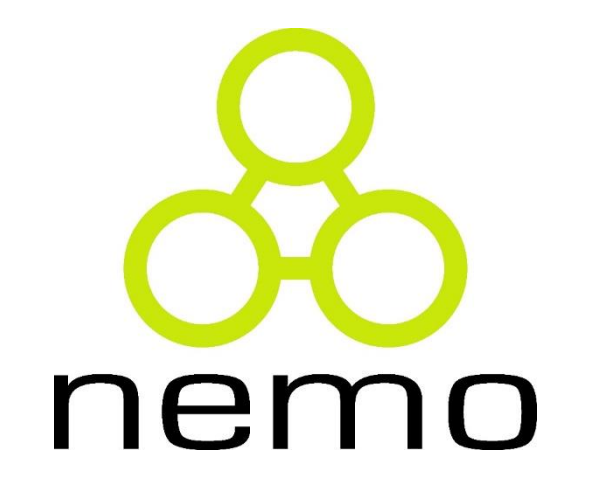

# Programação 2

Jordana S. Salamon [jssalamon@inf.ufes.br](mailto:jssalamon@inf.ufes.br)

DEPARTAMENTO DE INFORMÁTICA CENTRO TECNOLÓGICO UNIVERSIDADE FEDERAL DO ESPÍRITO SANTO

# Modularização

### Subprograma ou módulo:

Trecho de um programa que realiza qualquer operação computacional. Em C o termo subprograma é conhecido como função.

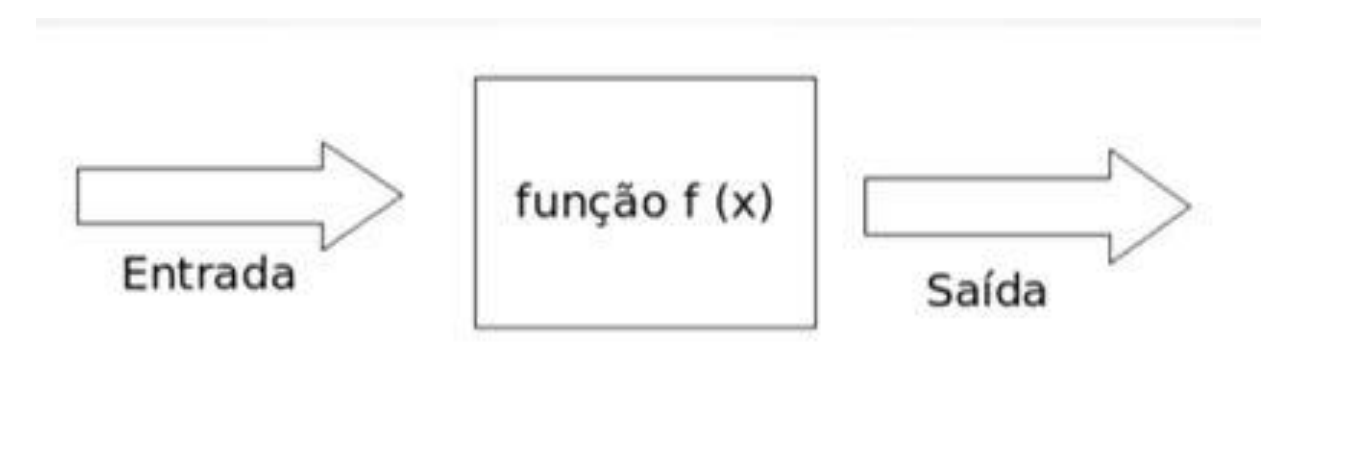

nen

# Modularização

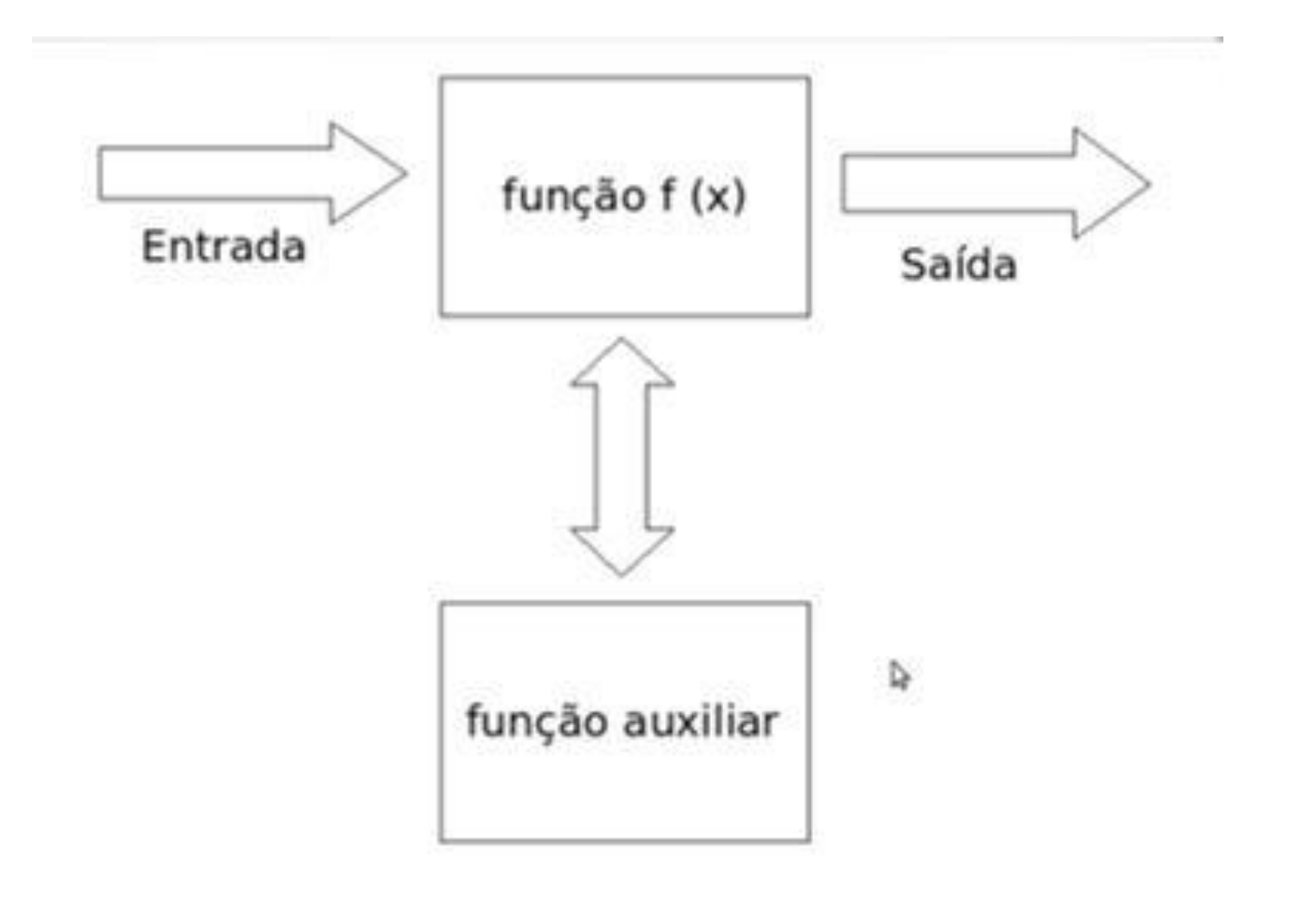

### nemo

# Modularização

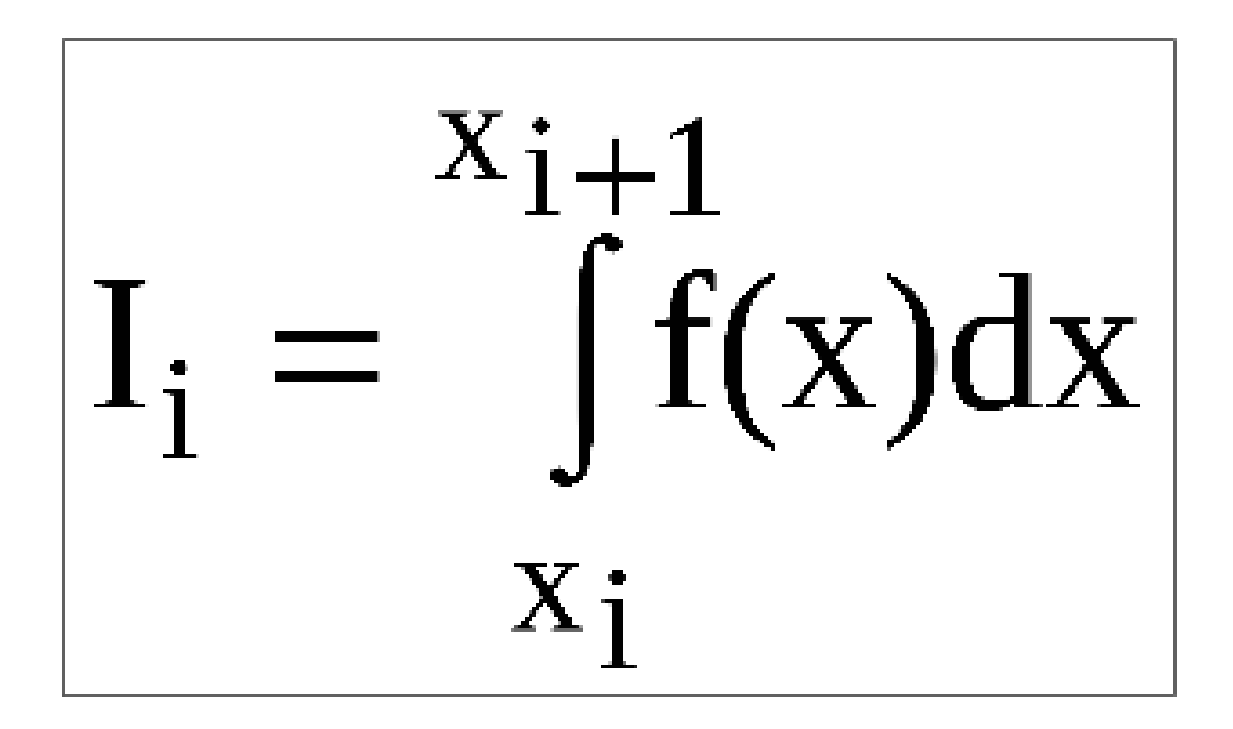

nemo

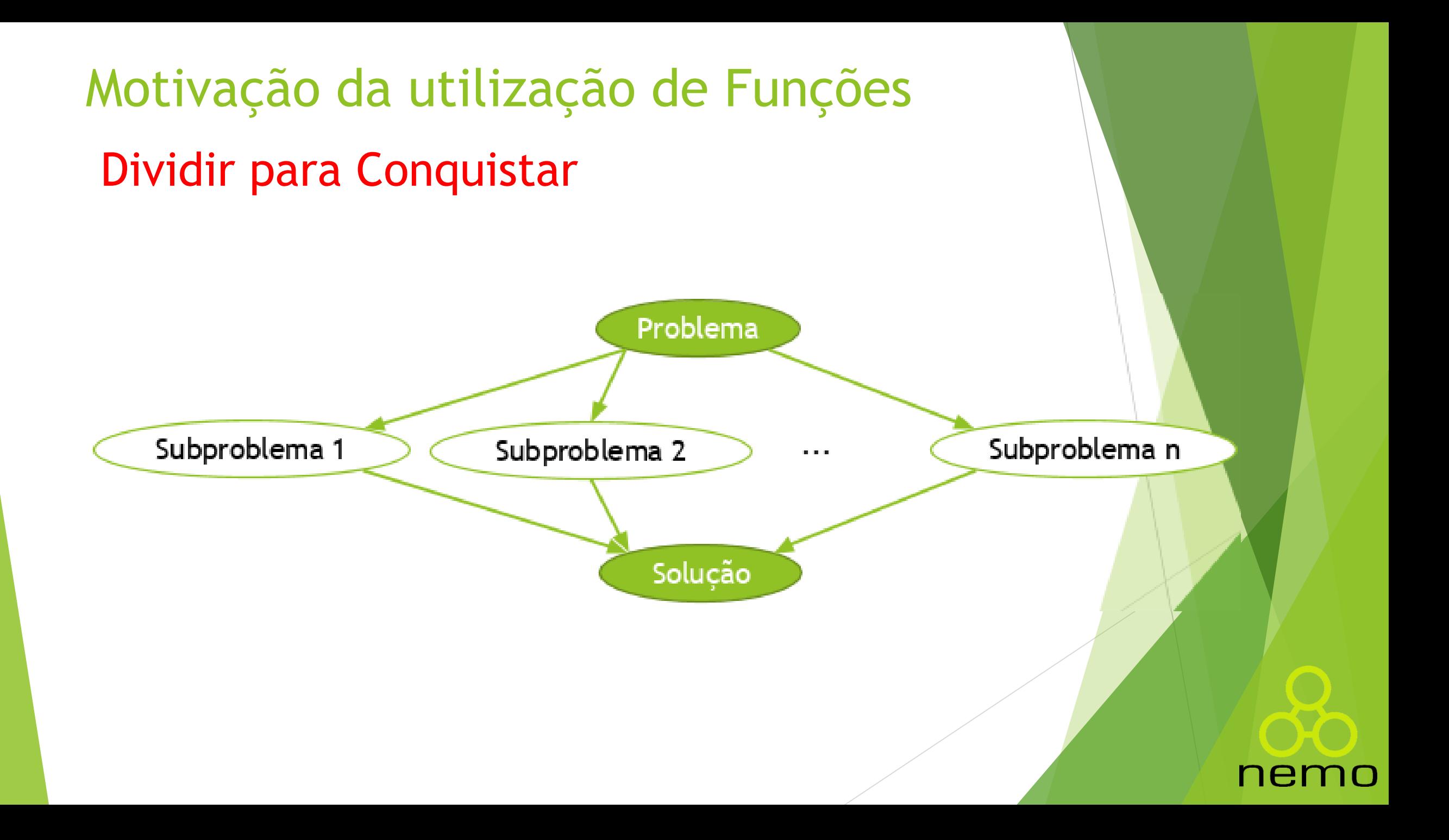

# Motivação de utilização de funções

- Subdivisão de algoritmos complexos
	- Facilidade de entendimento
- Estruturação de algoritmos
	- Facilidade de documentação e de detecção de erros
- Modularização de Sistemas
	- Facilidade de manutenção e reutilização
- Exemplos
	- Bibliotecas: fatorial, seno, cosseno, etc
	- ▶ Parte do programa que é repetida várias vezes
		- Verificar se o número é primo
		- Calcular média
		- **Fatorial**

# Partes de uma função

1 float calculaMedia (float a, float b);

Exemplo 3.1: Cabecalho de um subprograma na linguagem C.

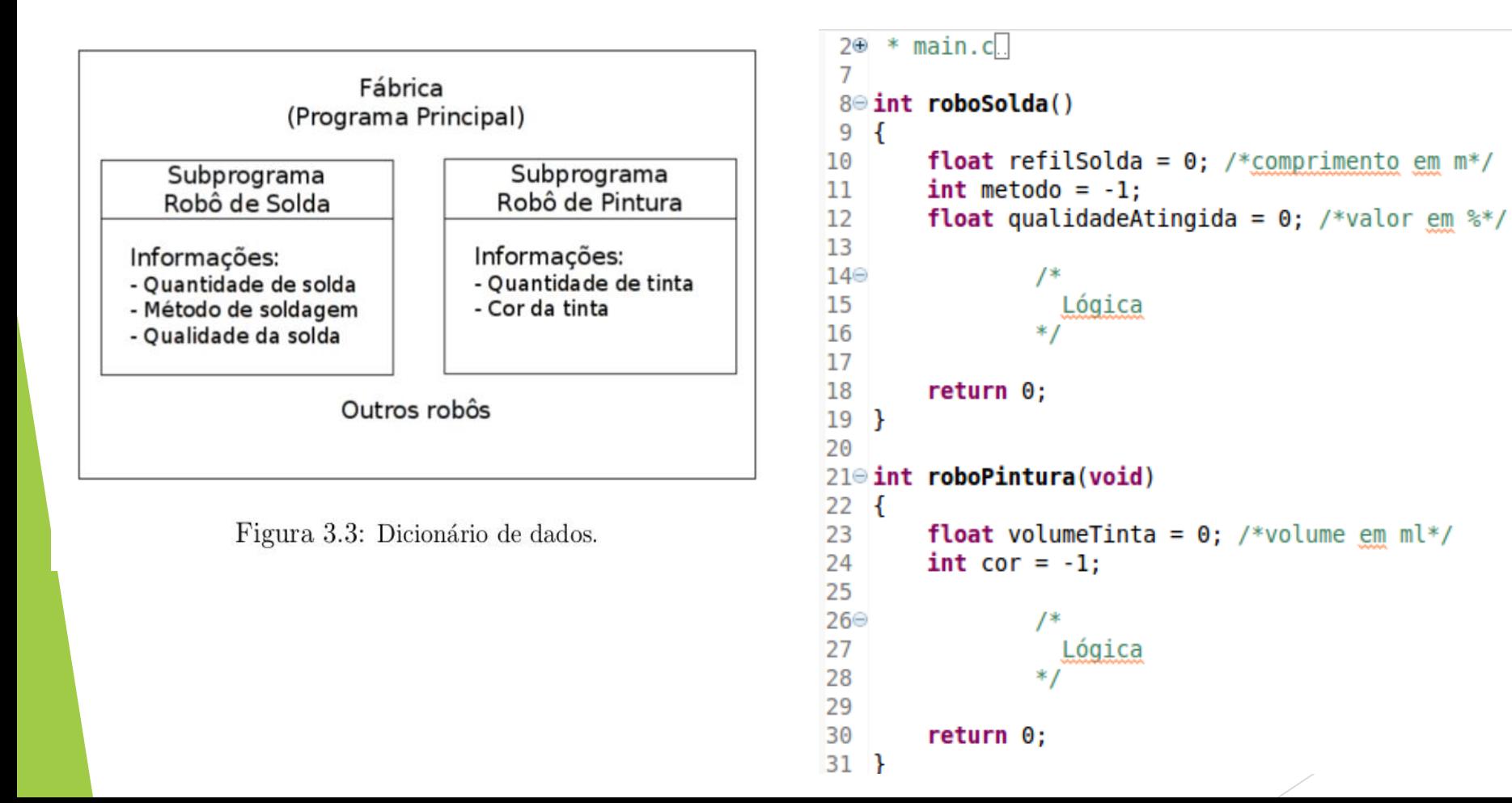

# nem

**Corpo:** lógica do código, ou seja, a parte que efetivamente implementa as ações requeridas pela função;

**Comentários:** explicação do código com objetivo de melhorar a legibilidade do mesmo. Pode ser feito em linha, em bloco de linhas, fora da função, ou combinando todas essas formas.

# Sintaxe

### ▶ Tipo do retorno

▶ Define o tipo a ser retornado após o processamento

Nome da função

Semelhante ao nome do algoritmo em pseudo-código

}

 $\blacktriangleright$  Tipo e nome do parâmetro

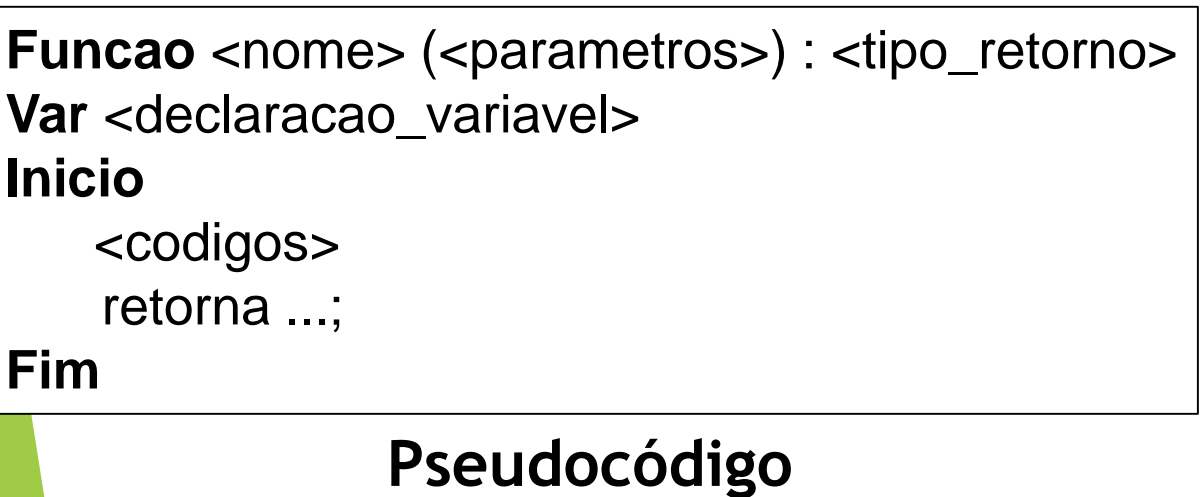

<tipo\_retorno> <nomeFuncao> (<parametros>) { <codigos> return ...;

**C**

# ne

# Paralelo

```
Algoritmo calcula_fatorial
   var fat:inteiro 
Inicio
    fat = fatorial(5)imprimir("Fatorial de 5 é: "+fat)
    fat = fatorial(10)imprimir("Fatorial de 10 é: "+fat)
Fim
Funcao fatorial(n:inteiro):inteiro
    var fat,i:inteiro
Inicio
   fat = 1Para i de 1 até n Passo 1 faça
        fat = fat * i
    fim_para
    retorne fat
Fim
```
### **#include<stdio.h>**

```
int fatorial(int n){
    int fat,i;
    fat = 1;
    for(i = 1; i \le n; i^{+}){
        fat = fat * i;
     }
    return fat;
}<br>}
int main(){
    int fat = fatorial(5);
    printf("Fatorial de 5 é: %d",fat);
    fat = fatorial(10);
    printf("Fatorial de 10 é: %d",fat);
   return 0;
}<br>}
```
# Sintaxe

### **Procedimentos**

- Não retornam um valor
- **void**

### **Funções**

Retornam um valor como resultado do processamento

nem

7 O

▶ int, float, char, ...

# Variáveis Globais e Locais

 Declaração de variáveis dentro da função void função(int n){

int x;

}

- Acesso a variáveis globais e locais
	- Variável definida em uma função não é acessível por outra
- Passagem de parâmetro por cópia
	- Alteração do parâmetro não interfere no valor original

# Variáveis Locais

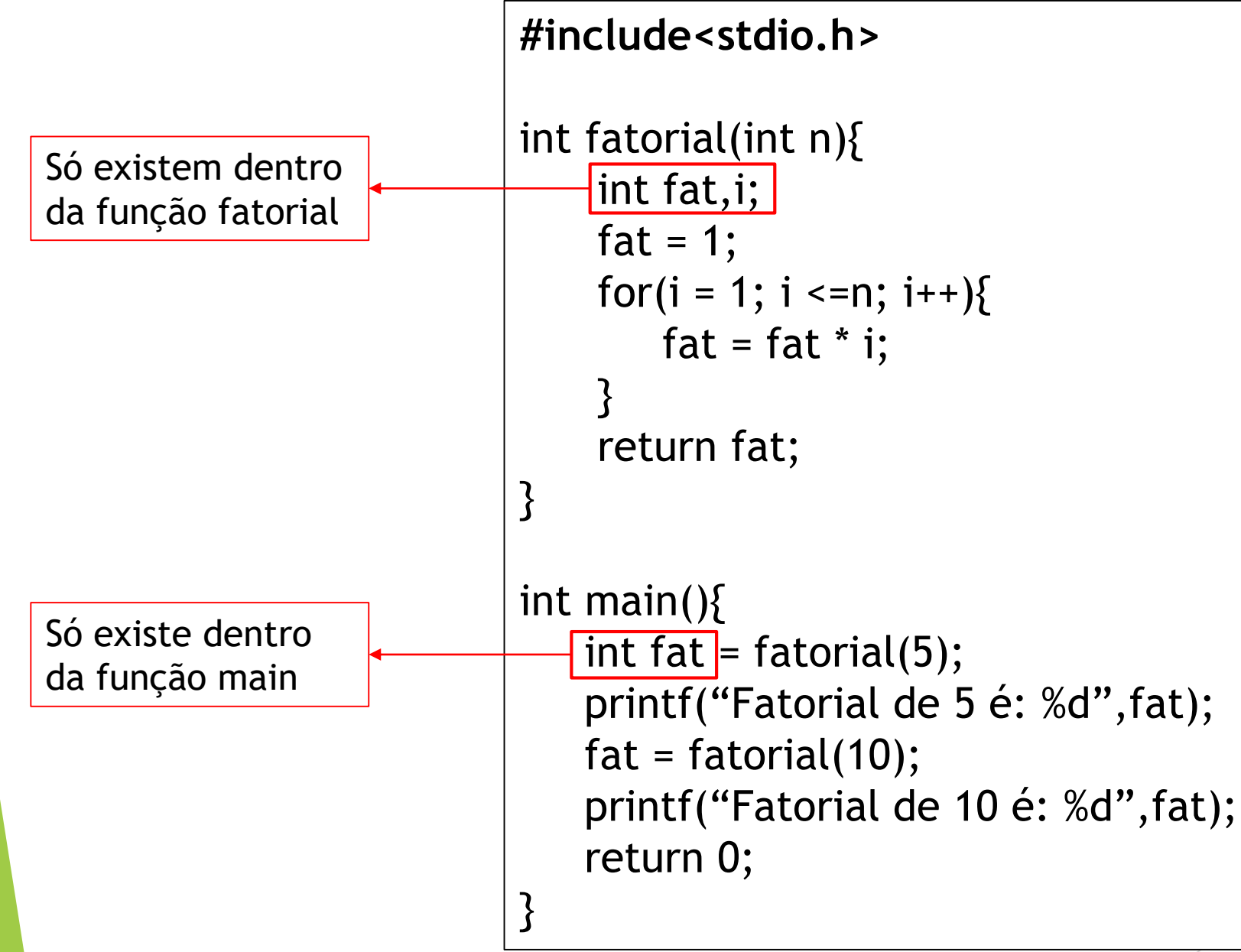

### nem

# Chamadas de funções

- Quando uma função solicita serviços de outra função dizemos que foi feita uma chamada de função (subprograma);
- Durante a execução de um programa podem ser feitas diversas chamadas a uma função, ou seja, quantas forem necessárias;
- No entanto, ao chamar uma função é criada uma área de memória para o armazenamento das variáveis locais e esse procedimento é feito em tempo de execução;

# Chamadas de funções

```
1 #include <stdlib.h>
 2 #include <stdio.h>
 3 /*É necessário incluir o comando -lm na chamada do link editor (linker)*/
 4 #include \leq math.h5
 6<sup>e</sup> float distanciaEuclidiana(float x1, float y1, float x2, float y2)
 7 f
        return sqrt( pow(x1-x2,2) + pow(y1-y2,2) );
 8
 9 P
10
11 \odot int main()
12 {
13
        float xa, ya, xb, yb, dist;
14]
រៃ5
        printf("Forneça os pontos da reta, em m, no formato x1 y1 x2 y2 (ex:1 2 4 5): ");
16
        scanf("%f%f%f%f", &xa, &ya, &xb, &yb);
17
18
        dist = distanceiaEuclideana(xa, ya, xb, yb);19
20
        printf("A distância entre os pontos é: %f\n", dist);
21
22
        /*Segunda chamada da função distanciaEuclidiana*/
23
124
        printf("\nForneça a localização das cidades A e B, em km, no formato xA yA xB yB (ex:100 450 1000 1300): ");
        scanf("%f%f%f%f", &xa, &ya, &xb, &yb);
25
26
27
        dist = distanceiaEuclideana(xa, ya, xb, yb);128
29
        printf("A distância entre as cidades é: %f", dist);
30
31
        return 0;32 }
33
```
ner

# Passagem de Parâmetros

 Para cada chamada da função com seus respectivos parâmetros de entrada é feita uma instanciação da mesma.

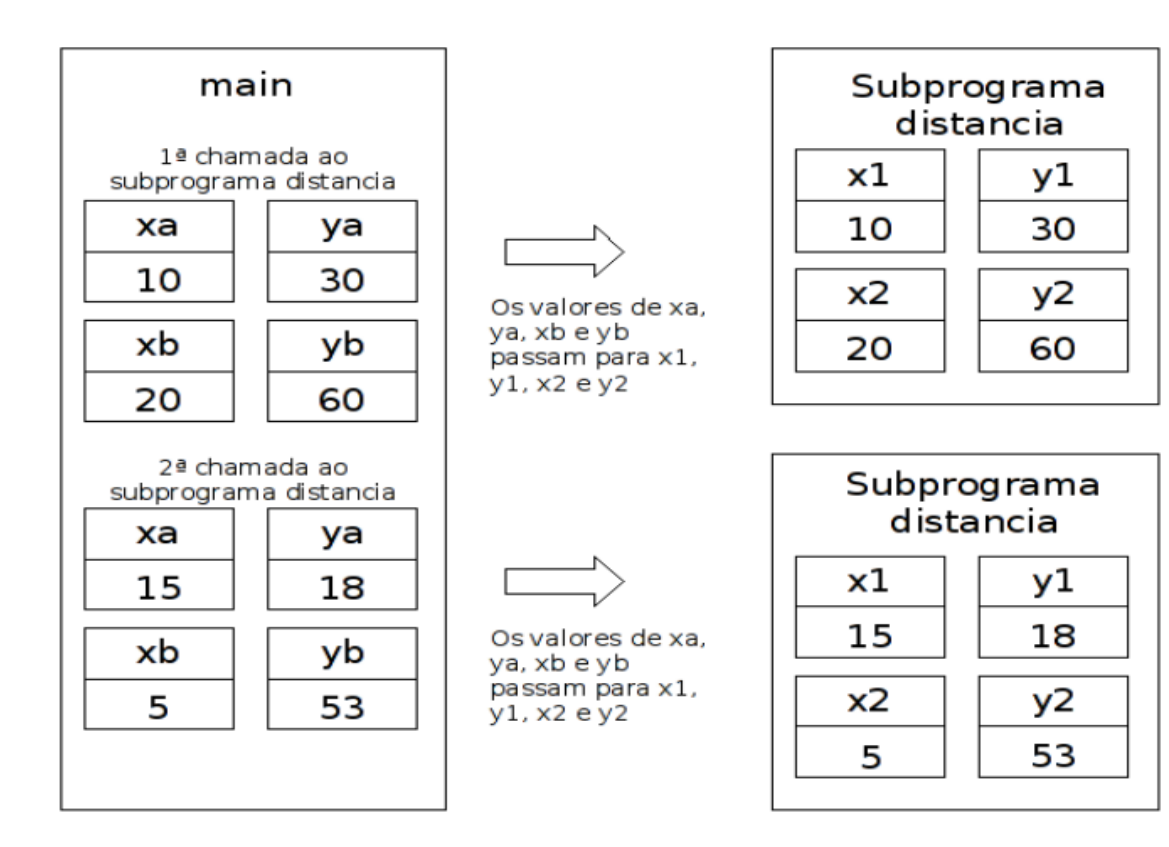

Figura 3.4: Passagem de parâmetro.

nemo

 Não é possível modificar o valor das variáveis da função que efetuou a chamada.

Cada função produz um valor final que deverá ser passado para a função que a chamou;

O valor retornado pela função será atribuído a alguma variável da função que efetuou a chamada, ou então usado em alguma expressão;

## Retorno de Dados

9

10

 $11$ 

 Após a execução do comando **return** a execução da função termina, mesmo que existam mais instruções após o return.

 É possível ocorrerem vários pontos de retorno em uma função. 1 int ehDivisor (int x, int y) { if  $(y == 0)$  {  $2^{\circ}$ return 0; 3. ŀ  $\mathcal{A}$ 5. if  $(x\%y == 0)$  { 6. return 1; 7.  $}$ else $\{$ 8.

 $return -1;$ 

# Funções Especiais

Existem funções que não retornam dados;

 Na linguagem C, para simbolizar essa situação usa-se o tipo **void** como tipo de retorno da função;

```
void multiplica (float a, float b, float c){
\mathbf{1}\overline{2}printf ("Resultado = %f'', a*b*c);
3
4
5
```
Exemplo 3.15: Função sem retorno.

nei

# Funções Especiais

 Nem todas as funções precisam ter parâmetros de entrada;

 Assim, existem funções que executam suas instruções sem precisar de parâmetros de entrada;

```
int lerNumeros (void){
        int x=0, temp, i;
\overline{2}3
       for (i=0 ; i<5 ; i++)\overline{4}printf ("digite um numero: ");
5
           scanf ("%d", &temp);
6
           x += temp;
\overline{7}P
8
9
       return x;
10
11
```
Exemplo 3.14: Lista de parâmetros vazia

nei

# Exercícios

1. Escreva uma função que receba um número inteiro e retorne o seu antecessor.

2. Escreva uma função que receba 2 números inteiros e retorne o seu produto.

3. Escreva uma função que receba 3 números inteiros e retorne a sua média aritmética.

4. Escreva uma função que receba 3 números reais (ponto flutuante) e retorne a sua média aritmética.

5. Escreva uma função que receba 2 números inteiros, 2 números reais indicando pesos, e retorne a média ponderada.

6. Escreva uma função que receba dois valores inteiros representando, respectivamente, um valor de hora e um de minutos e retorne o valor equivalente em minutos.

7. Escreva uma função que receba quatro valores inteiros representando hora e minuto de dois horários, respectivamente, e retorne quantos minutos se passarem entre o primeiro e o segundo horário. Lembre-se que a primeira hora deve ser menor que a segunda.

# That's all Folks!

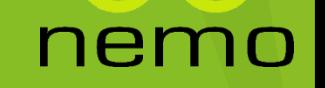